# **APPENDICES**

## 1. Specifications of the Used Components

Table 1: Specifications of the robotic (claw) arm

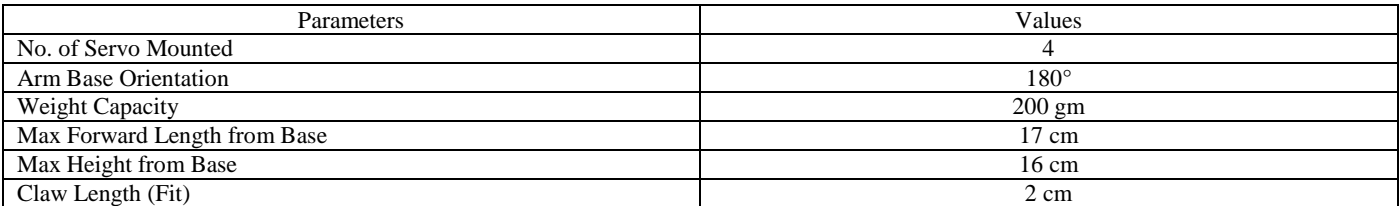

#### Table 2: Specifications of the servo motors

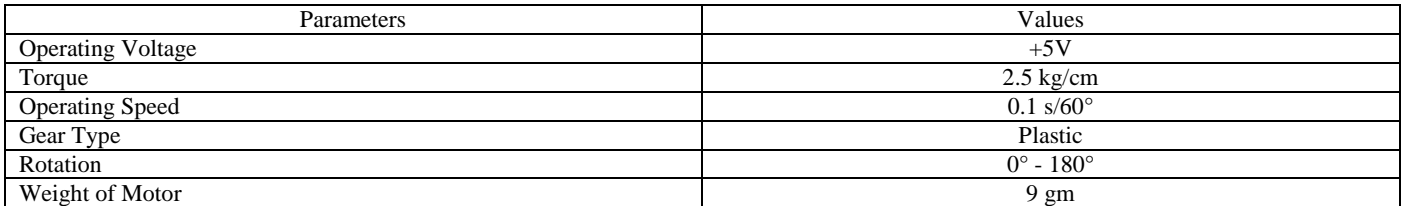

Table 3: Specifications of 12V 5A AC Power Adapter

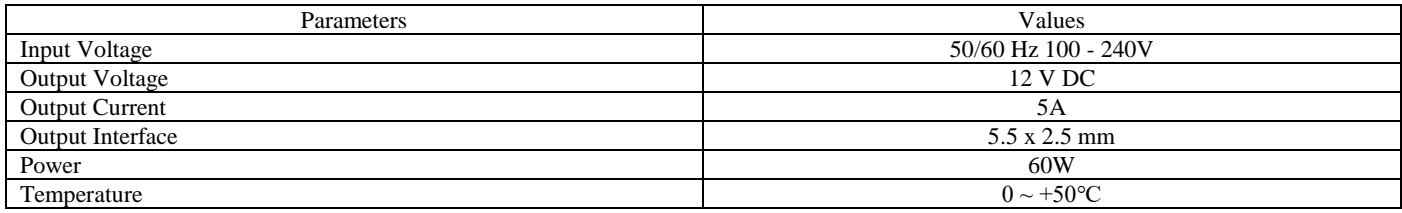

### Table 4: Specifications of 12V DC Motor

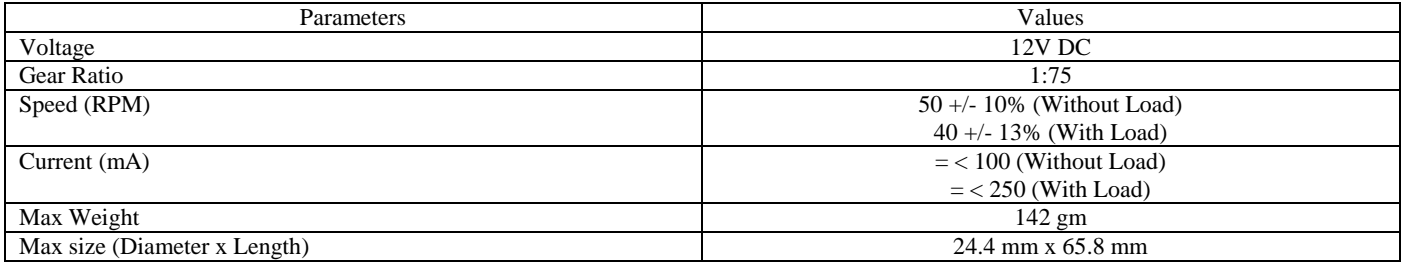

#### Table 5: Specifications of the Arduino Uno Microcontroller

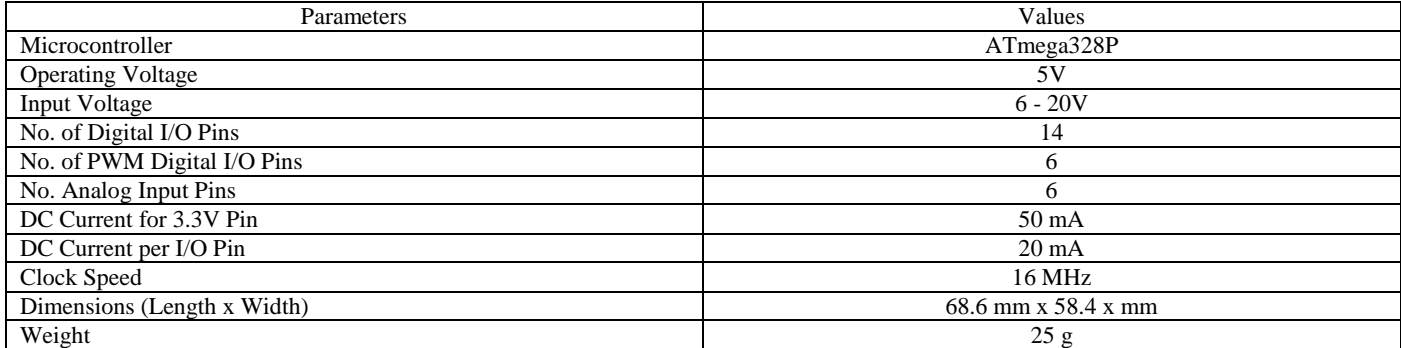

### **CODE FOR THE SYSTEM**

```
import cv2
cap = cv2.VideoCapture(0)cap.set(cv2.CAP_PROP_FRAME_WIDTH, 640)
cap.set(cv2.CAP_PROP_FRAME_HEIGHT, 360)
while True:
  , frame = cap.read()
   hsv_frame = cv2.cvtColor(frame, cv2.COLOR_BGR2HSV)
  height, width, = frame.shape
  cx = int(width / 2)cy = int(height / 2) # pick pixel value
  pixel\_center = \text{hsv\_frame} [cy, cx]hue_value = pixel_center[0] color = "Undefined"
  if 0 < hue value < 7:
    color = "RED" # import Real_Time_Shape_Red
     import cv2
     import numpy as np
    def nothing(x): pass
    cap = cv2. VideoCapture(0)
     cv2.namedWindow("Trackbars")
     cv2.resizeWindow("Trackbars", 500, 500)
     cv2.createTrackbar("L-H", "Trackbars", 0, 180, nothing)
 cv2.createTrackbar("L-S", "Trackbars", 160, 255, nothing)
 cv2.createTrackbar("L-V", "Trackbars", 160, 255, nothing)
 cv2.createTrackbar("U-H", "Trackbars", 180, 180, nothing)
 cv2.createTrackbar("U-S", "Trackbars", 255, 255, nothing)
 cv2.createTrackbar("U-V", "Trackbars", 255, 255, nothing)
     font = cv2.FONT_HERSHEY_COMPLEX
     while True:
        _, frame = cap.read()
       hsv = cv2.cvtColor(frame, cv2.COLOR_BGR2HSV)
       l_h = cv2.getTrackbarPos("L-H", "Trackbars")
       l_s = cv2.getTrackbarPos("L-S", "Trackbars")
      \overline{l} v = cv2.getTrackbarPos("L-V", "Trackbars")
      u h = cv2.getTrackbarPos("U-H", "Trackbars")u s = cv2.getTrackbarPos("U-S", "Trackbars") u_v = cv2.getTrackbarPos("U-V", "Trackbars")
      lower\_red = np.array([l_h, l_s, l_v])upper\_red = np.array([u_h, u_s, u_v]) mask = cv2.inRange(hsv, lower_red, upper_red)
      \text{kernel} = \text{np.ones}((5, 5), \text{np.uint8}) mask = cv2.erode(mask, kernel)
```

```
 # Contours Detection
contours, \_ = cv2.findContours(mask, cv2.RETR_TREE, cv2.CHAIN_APPROX_SIMPLE)
 for cnt in contours:
  area = cv2.contourArea(cnt)approx = cv2</math>.approxPolyDP(cnt, 0.01 * cv2.arcLength(cnt, True), True)x =approx.ravel()[0]
  y =approx.ravel()[1]
  if area > 400:
      cv2.drawContours(frame, [approx], 0, (0, 0, 0), 5)
     if len(approx) \leq 6:
       cv2.putText(frame, "Red Rectangle", (x, y), font, 1, (0, 0, 0))
        #import Arm_3
        import pyfirmata
        import time
        board = pyfirmata.Arduino('COM5')
       base = board.get\_pin('d:5:s')left = board.get\_pin('d:7:s')right = board.get pin('d:9:s')
       claw = board.get\_pin('d:11:s') base.write(90)
        time.sleep(2)
        right.write(60)
        time.sleep(2)
        left.write(160)
        time.sleep(2)
        claw.write(90)
        time.sleep(2)
       for angle in range(60, 90, 1):
           right.write(angle)
           time.sleep(0.015)
        claw.write(0)
        time.sleep(2)
        right.write(60)
        time.sleep(2)
        base.write(200)
        time.sleep(2)
        claw.write(90)
        time.sleep(2)
        claw.write(0)
        time.sleep(2)
        base.write(90)
        time.sleep(2)
        cap.release()
        cv2.destroyAllWindows()
     elif len(approx) >= 6:
        cv2.putText(frame, "Red Circle", (x, y), font, 1, (0, 0, 0))
        #import Arm_4
        import pyfirmata
        import time
        board = pyfirmata.Arduino('COM5')
```

```
base = board.get pin('d:5:s')left = board.get\_pin('d:7:s') right = board.get_pin('d:9:s')
              claw = board.get\_pin('d:11:s') base.write(90)
               time.sleep(2)
               right.write(60)
               time.sleep(2)
               left.write(160)
               time.sleep(2)
               claw.write(90)
               time.sleep(2)
               for angle in range(60, 100, 1):
                 right.write(angle)
                time.sleep(0.015) claw.write(0)
               time.sleep(2)
               right.write(60)
               time.sleep(2)
               base.write(135)
               time.sleep(2)
               claw.write(90)
               time.sleep(2)
               claw.write(0)
               time.sleep(2)
               base.write(90)
               time.sleep(2)
               cap.release()
               cv2.destroyAllWindows()
       cv2.imshow("Frame", frame)
       cv2.imshow("Mask", mask)
      key = cv2.waitKey(1)if key == 27:
          break
     cap.release()
     cv2.destroyAllWindows()
   elif 99 < hue_value < 105:
     color = "BLUE"
     # import Real_Time_Shape_Blue
     import cv2
     import numpy as np
     def nothing(x):
       pass
    cap = cv2. VideoCapture(0)
     cv2.namedWindow("Trackbars")
     cv2.resizeWindow("Trackbars", 500, 500)
     cv2.createTrackbar("L-H", "Trackbars", 70, 180, nothing)
 cv2.createTrackbar("L-S", "Trackbars", 70, 255, nothing)
 cv2.createTrackbar("L-V", "Trackbars", 180, 255, nothing)
     cv2.createTrackbar("U-H", "Trackbars", 180, 180, nothing)
     cv2.createTrackbar("U-S", "Trackbars", 255, 255, nothing)
     cv2.createTrackbar("U-V", "Trackbars", 255, 255, nothing)
```

```
 font = cv2.FONT_HERSHEY_COMPLEX
```

```
 while True:
       , frame = cap.read()
        hsv = cv2.cvtColor(frame, cv2.COLOR_BGR2HSV)
        l_h = cv2.getTrackbarPos("L-H", "Trackbars")
 l_s = cv2.getTrackbarPos("L-S", "Trackbars")
 l_v = cv2.getTrackbarPos("L-V", "Trackbars")
        u_h = cv2.getTrackbarPos("U-H", "Trackbars")
 u_s = cv2.getTrackbarPos("U-S", "Trackbars")
 u_v = cv2.getTrackbarPos("U-V", "Trackbars")
       lower\_red = np.array([l_h, l_s, l_v])upper_red = np.array([u_h, u_s, u_v])
        mask = cv2.inRange(hsv, lower_red, upper_red)
       \text{kernel} = \text{np.ones}((5, 5), \text{np.uint8})mask = cv2.erode(mask, kernet) # Contours Detection
contours, _ = cv2.findContours(mask, cv2.RETR_TREE, cv2.CHAIN_APPROX_SIMPLE)
        for cnt in contours:
         area = cv2.contourArea(cnt) approx = cv2.approxPolyDP(cnt, 0.01 * cv2.arcLength(cnt, True), True)
         x =approx.ravel()[0]
         y =approx.ravel()[1]
         if area > 400:
             cv2.drawContours(frame, [approx], 0, (0, 0, 0), 5)
            if len(approx) \leq 7:
               cv2.putText(frame, "Blue Rectangle", (x, y), font, 1, (0, 0, 0))
               #import Arm_1
               import pyfirmata
               import time
               board = pyfirmata.Arduino('COM5')
              base = board.get\_pin('d:5:s')left = board.get pin('d:7:s')
               right = board.get_pin('d:9:s')
               claw = board.get_pin('d:11:s')
               base.write(90)
               time.sleep(2)
               right.write(60)
               time.sleep(2)
               left.write(160)
               time.sleep(2)
               claw.write(90)
               time.sleep(2)
               for angle in range(60, 90, 1):
                  right.write(angle)
                 time.sleep(0.015) claw.write(0)
               time.sleep(2)
               right.write(60)
               time.sleep(2)
               base.write(0)
               time.sleep(2)
```

```
 claw.write(90)
             time.sleep(2)
             claw.write(0)
             time.sleep(2)
             base.write(90)
             time.sleep(2)
             cap.release()
             cv2.destroyAllWindows()
          elif len(approx) >= 7:
             cv2.putText(frame, "Blue Circle", (x, y), font, 1, (0, 0, 0))
             #import Arm_2
             import pyfirmata
             import time
             board = pyfirmata.Arduino('COM5')
            base = board.get\_pin('d:5:s')left = board.get\_pin('d:7:s')right = board.get\_pin('d:9:s')claw = board.get\_pin('d:11:s') base.write(90)
             time.sleep(2)
             right.write(60)
             time.sleep(2)
             left.write(160)
             time.sleep(2)
             claw.write(90)
             time.sleep(2)
             for angle in range(60, 100, 1):
                right.write(angle)
               time.sleep(0.015)
            claw.write(0) time.sleep(2)
             right.write(60)
             time.sleep(2)
             base.write(45)
             time.sleep(2)
             claw.write(90)
             time.sleep(2)
             claw.write(0)
             time.sleep(2)
             base.write(90)
             time.sleep(2)
             cap.release()
             cv2.destroyAllWindows()
     cv2.imshow("Frame", frame)
     cv2.imshow("Mask", mask)
    key = cv2.waitKey(1)if key == 27:
        break
   cap.release()
   cv2.destroyAllWindows()
 pixel_center_bgr = frame[cx, cy]
```
cv2.putText(frame, color, (10, 50), 0, 1, (255, 0, 0), 2)

cv2.circle(frame, (cx, cy), 5, (255, 0, 0), 3)

 cv2.imshow("Frame", frame)  $key = cv2.waitKey(1)$ if key  $== 27$ : break

cap.release() cv2.destroyAllWindows()